## Cheatography

## Chrome Cheat Sheet by [pigdog](http://www.cheatography.com/pigdog/) via [cheatography.com/32052/cs/9813/](http://www.cheatography.com/pigdog/cheat-sheets/chrome)

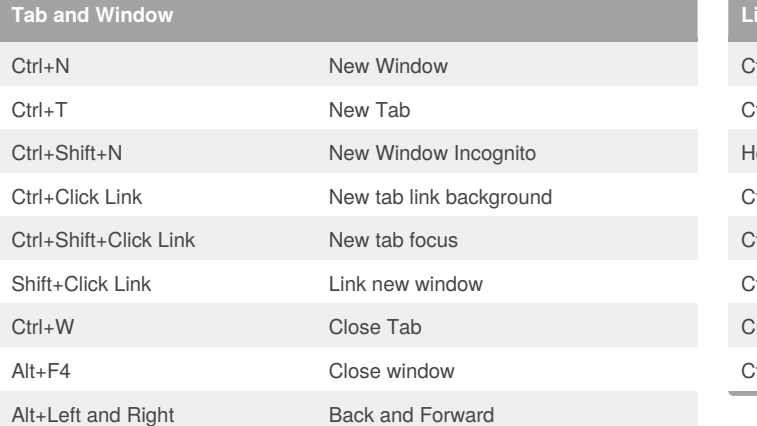

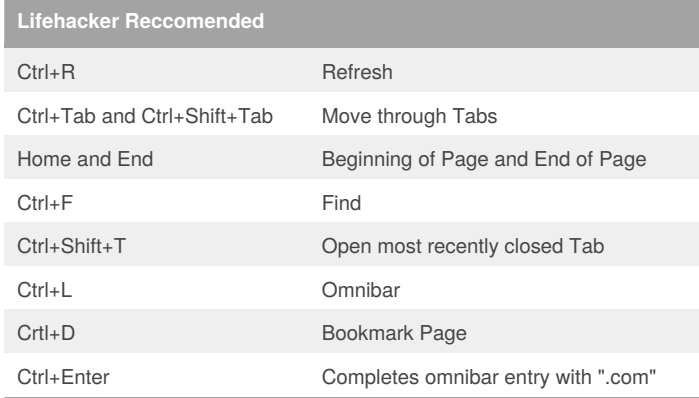

## **ChromeCheat Reccomended**

Alt+Home Opens Home page Alt+Enter Omnibar Opens in new tab

Alt+Click Download link

## By **pigdog**

[cheatography.com/pigdog/](http://www.cheatography.com/pigdog/)

Not published yet. Last updated 11th November, 2016. Page 1 of 1.

Sponsored by **Readability-Score.com** Measure your website readability!

<https://readability-score.com>